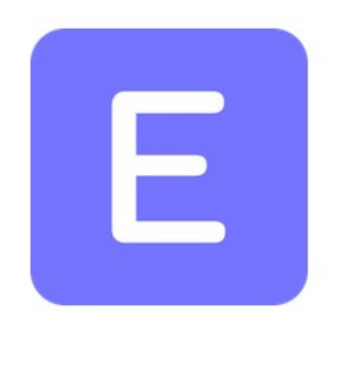

# **ERPNext**

# دليل تطبيق نظام ERPNext االصدار 12 يف القطاع الصحي العام و اخلاص – نظام الرعاية الصحية Module Healthcare

إعداد/ ضيف الله العازمي http://twitter.com/daif 966 556639884

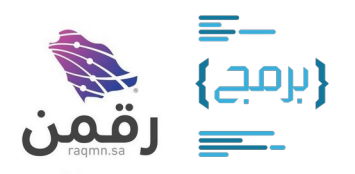

Version: v1.0.0 (2020-07-23)

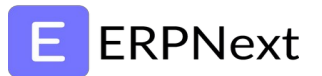

### **املراحل الرئيسية:**

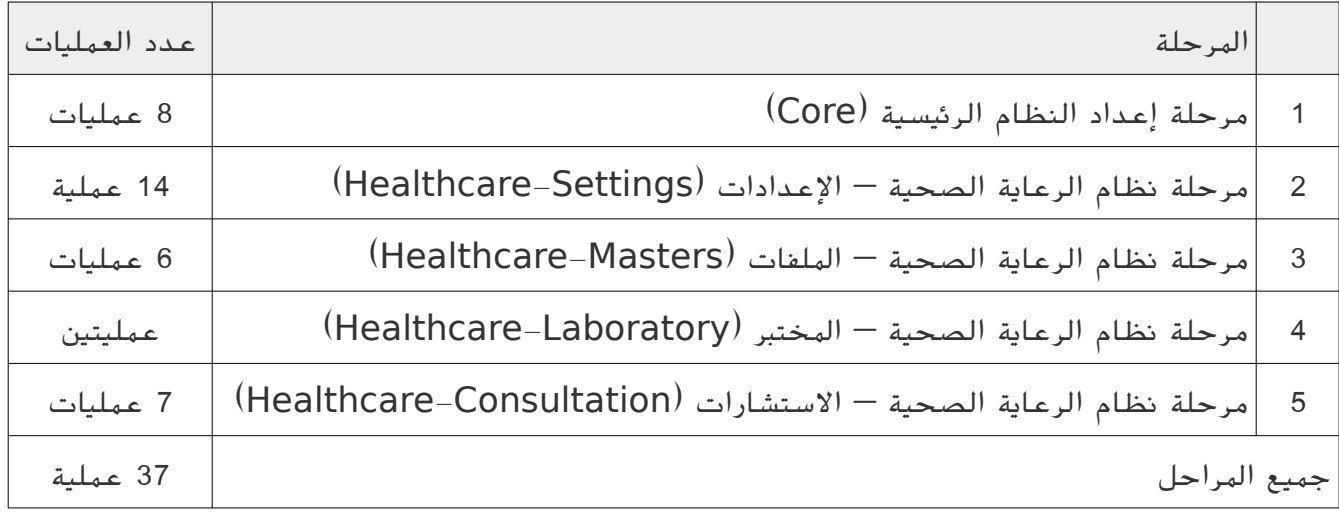

## **ERPNext**

### **صورة مترمجة للقائمة الرئيسية للنظام:**

#### الاستشارات - Consultation

- مواعيد المرضى Patient Appointment
- زيارات المرضى Patient Encounter
- العلامات الحيوية Vital Signs -
- تاريخ المريض الطبي Patient History
- |حصائيات المواعيد Appointment Analytics
- Clinical Procedure العمليات الطبية
- المرضى الداخليين Inpatient Record

#### الملفات الصحية - Masters

- Patient المرضى
- Healthcare Practitioner الممارسين الصحيين
- جدول عمل الممارسين الصحيين Practitioner Schedule
- Medical Code Standard معايير الترميز الطبي
- Medical Code الترميز الطبب -
- || الخدمات الطبية Healthcare Service Unit

#### Laboratory - المختبر

- اختبار العينات Lab Test ـ
- عينات المحتبر Sample Collection -

#### الإعدادات - Settings

#### ● Healthcare Settings - اعدادات النظام

- الإدارات والأقسام Medical Department "
- أنواع المواعيد Appointment Type
- Mescription Dosage الوصفة الطبية
- مدة الدواء Prescription Duration
- الأعراض Complaint الأعراض
- Diagnosis التشخيص Diagnosis
- عينات المحتبر Lab Test Sample -
- قياس العينات Lab Test UOM
- المضادات الحيوية Antibiotic ®
- مسميات الحساسية Sensitivity
- قوالب اختبارات المختبر Lab Test Template
- قوالب العمليات الطبية Clinical Procedure Template
- أنواع الخدمات الصحية Healthcare Service Unit Type =

# E ERPNext

### **متطلبات النظام:**

.1 معلومات املوقع اإللكرتوين ) , domain sub domain). .2 حسابات الربيد اإللكرتوين )SMTP). .3 هوية اجلهة , الشعار و األلوان. .4 بيانات اجلهة العامة , العنوان , العملة, اللغة , الفرع الرئيسي. .5 بيانات املمارسني الصحيني يف اجلهة.

- 6. بيانات الإدارات والأقسام في الجهة.
- 7. قائمة الخدمات الطبية التي تقدمها الجهة.

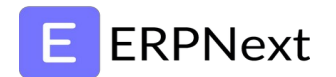

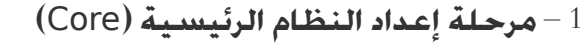

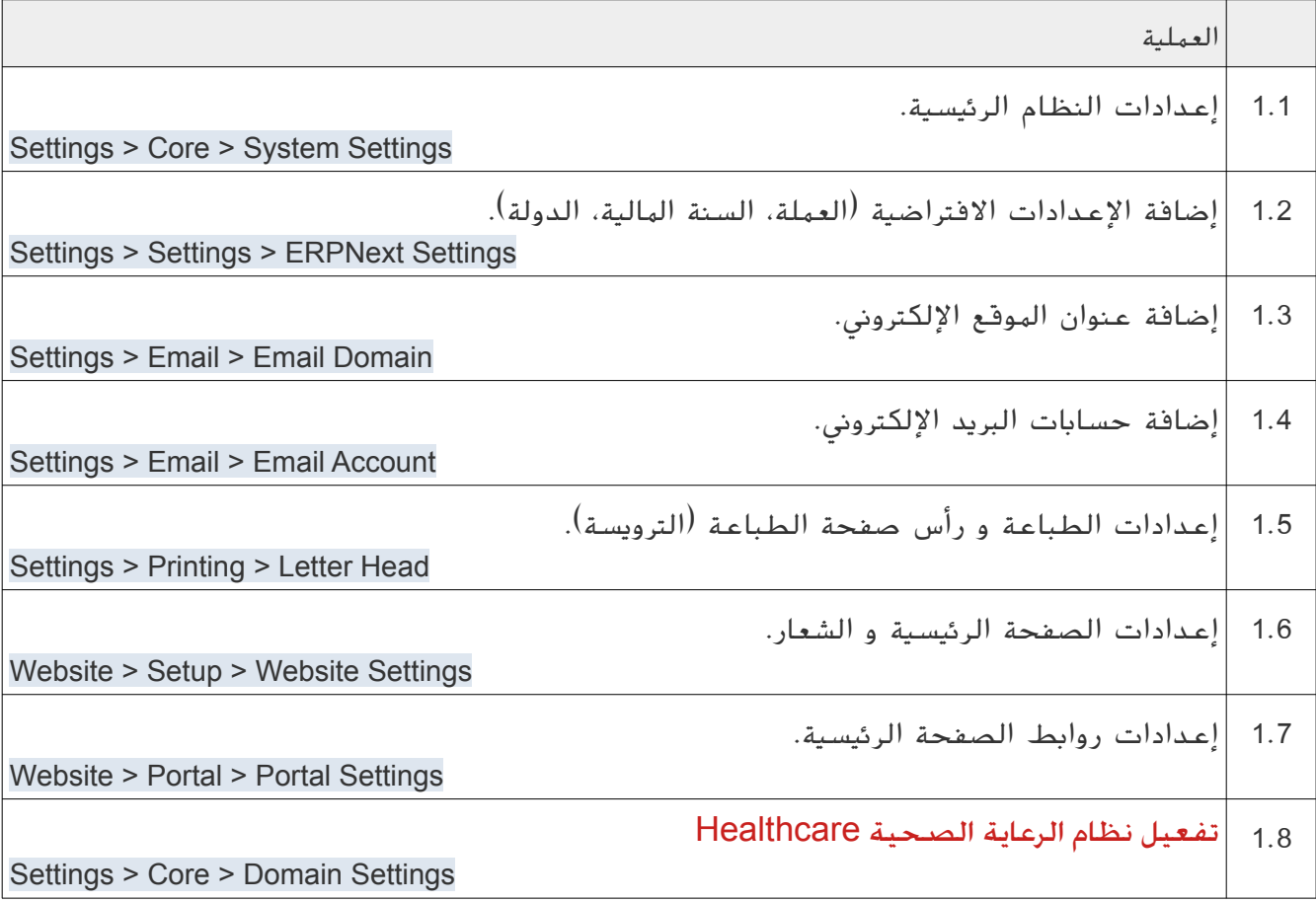

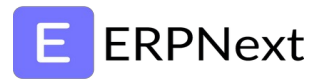

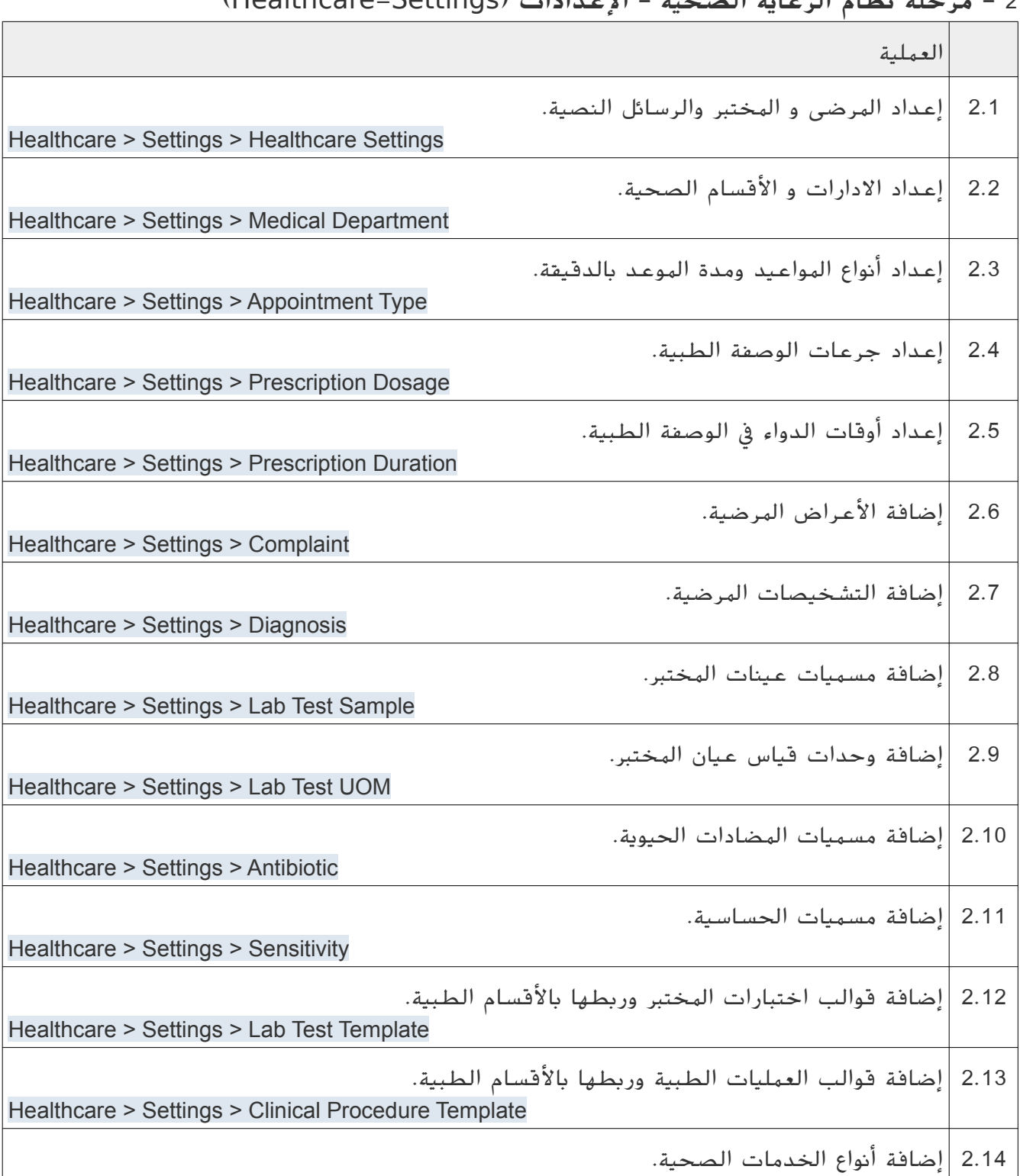

## $(L_{\text{A}})$  –  $L_{\text{B}}$  –  $L_{\text{B}}$  –  $L_{\text{B}}$  –  $L_{\text{B}}$  – Settings  $\int_{\text{B}} |L_{\text{B}}| \leq 2$

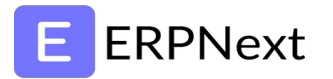

Healthcare > Settings > Healthcare Service Unit Type

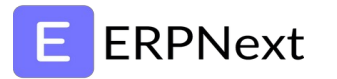

### 9 - مرحلة نظام الرعاية الصحية - الملفات (Healthcare-Masters)

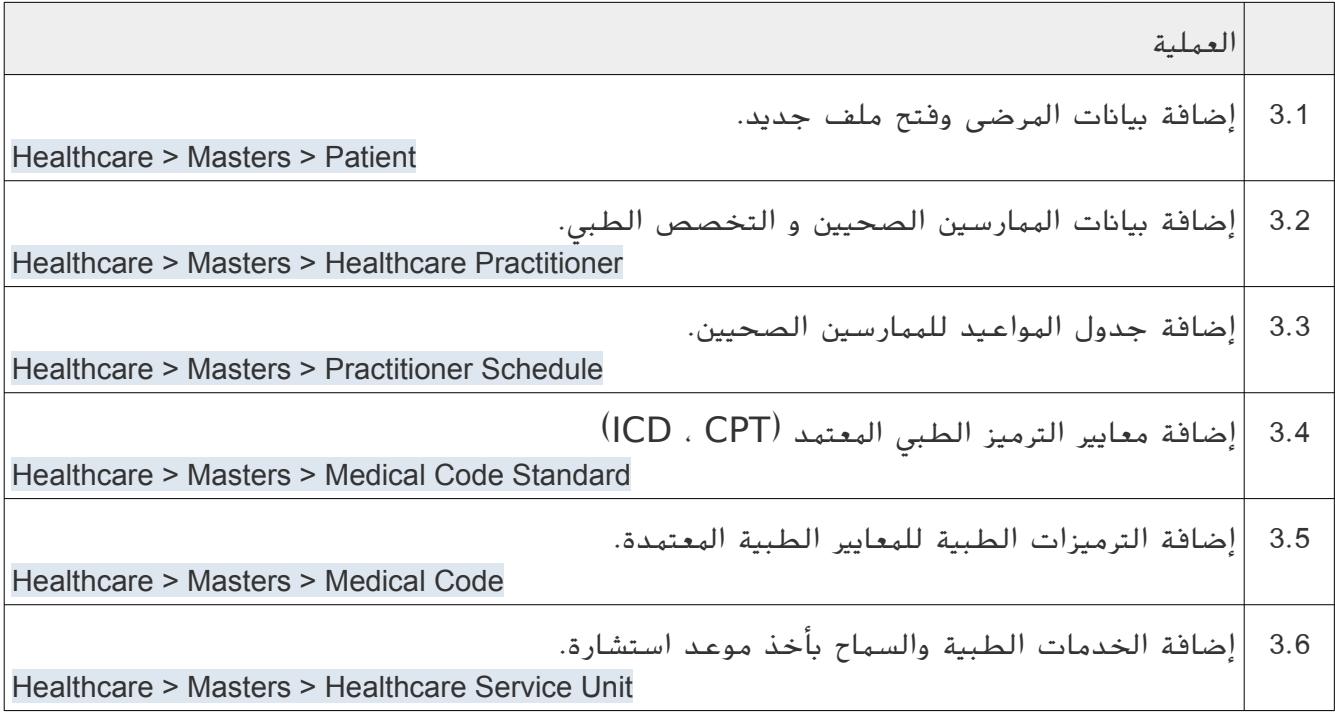

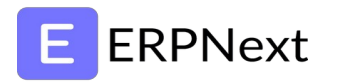

### 4 - مرحلة نظام الرعاية الصحية - المختبر (Healthcare-Laboratory )

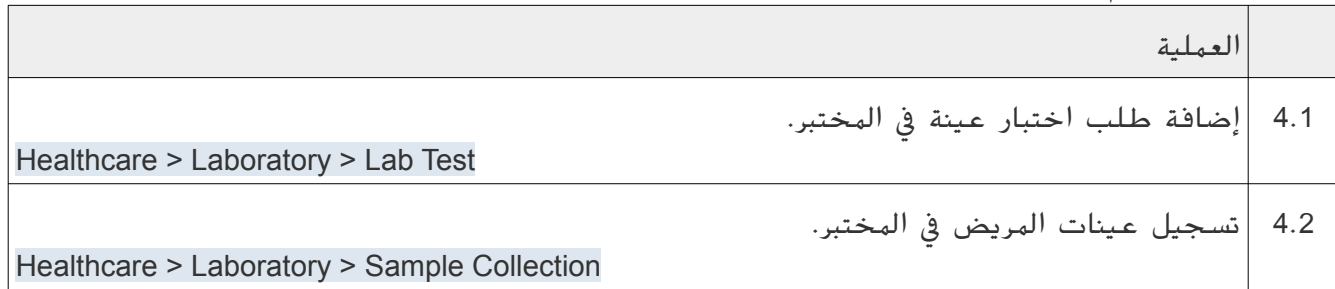

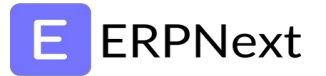

## 5 - مرحلة نظام الرعاية الصحية - الاستشارات (Healthcare-Consultation)

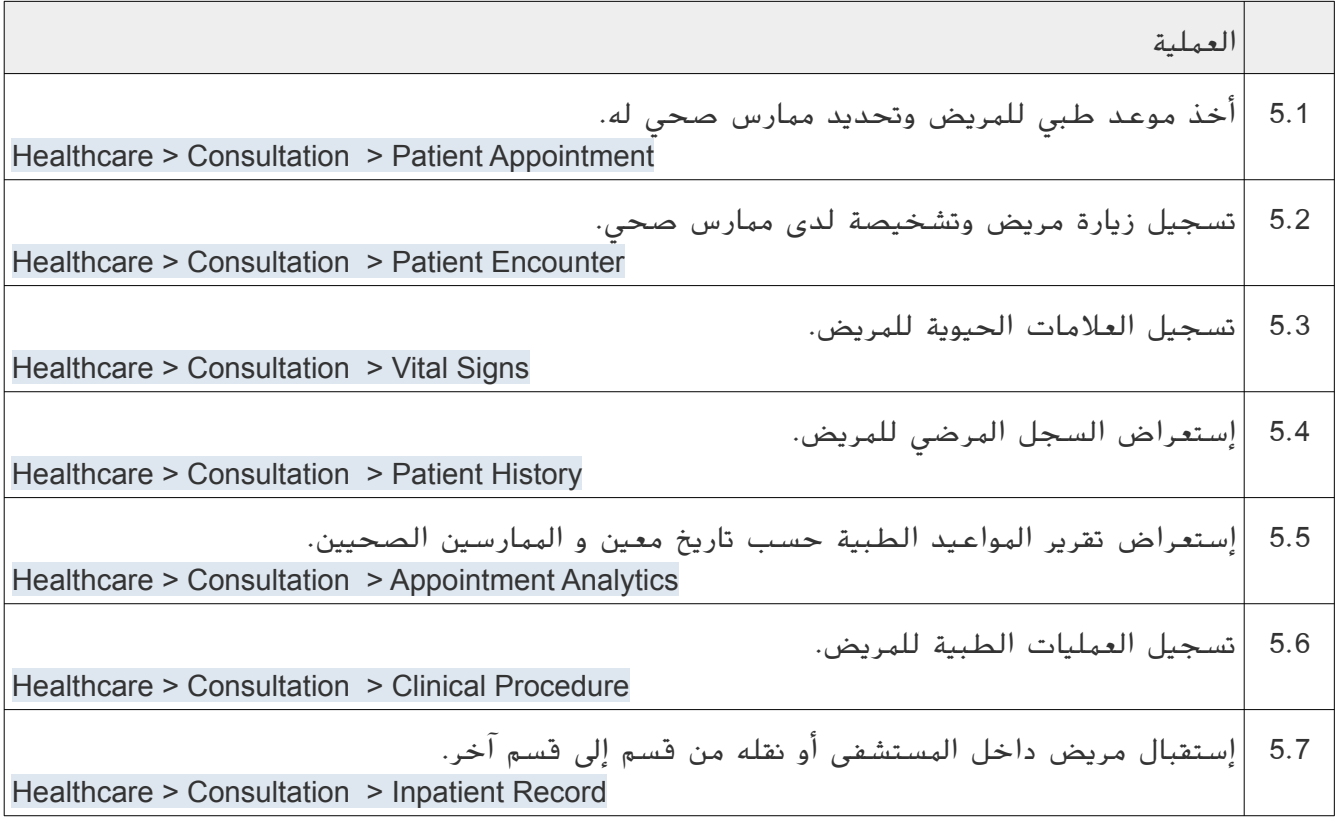